## Overleaf e LaTeX para edição de artigos científicos e TCCs

Minicurso UFFS - Realeza

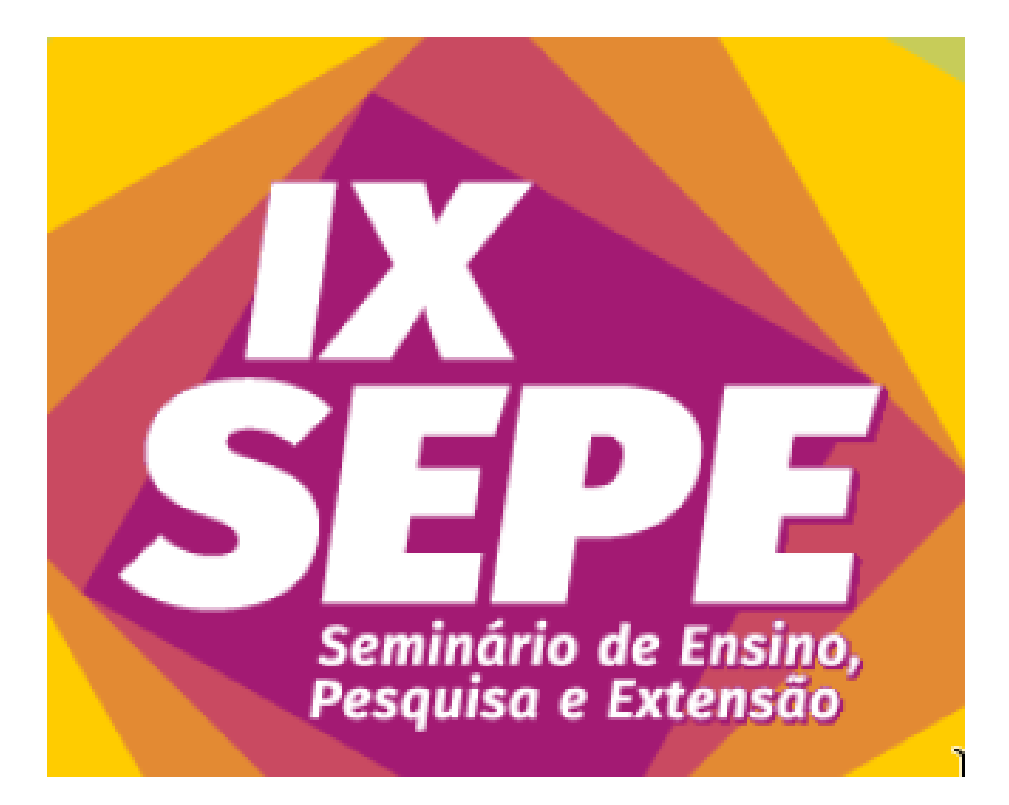

Para usufruir deste tutorial, compile separadamente cada um dos 22 arquivos desta pasta.

Prof. Francisco Reinaldo (Overleaf Advisor)